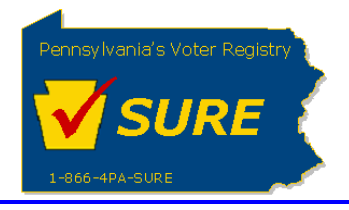

## **Affirm an Expense Report**

This job aid will outline the steps necessary to perform the below operations:

1. Affirm an expense report electronically to the Division of Lobbying Disclosure Registration and Reporting (LDR) at the Pennsylvania Department of State.

## **Affirm an Expense Report**

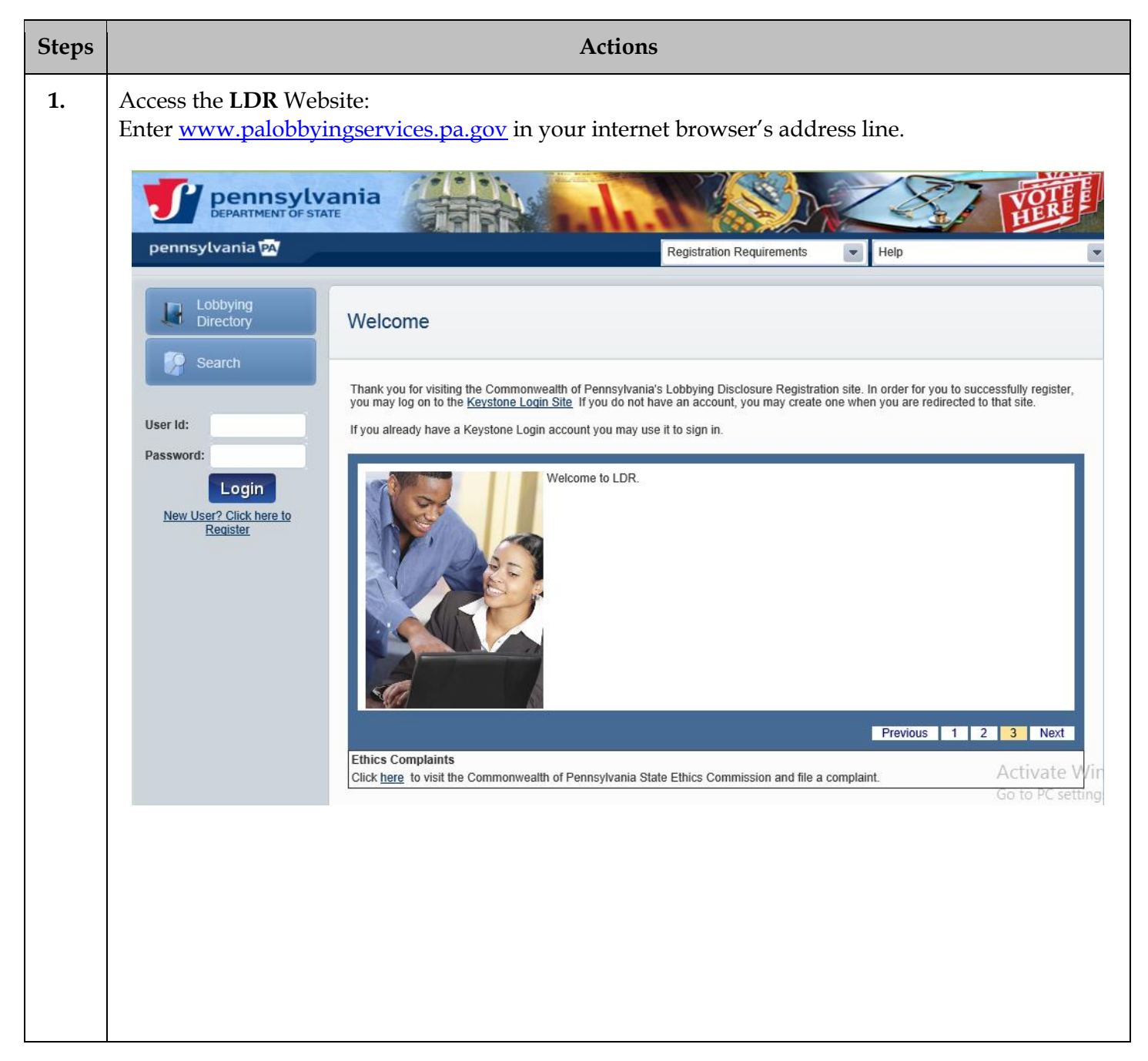

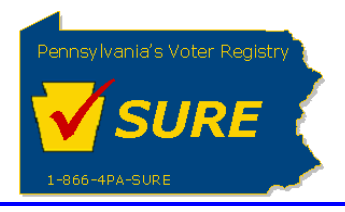

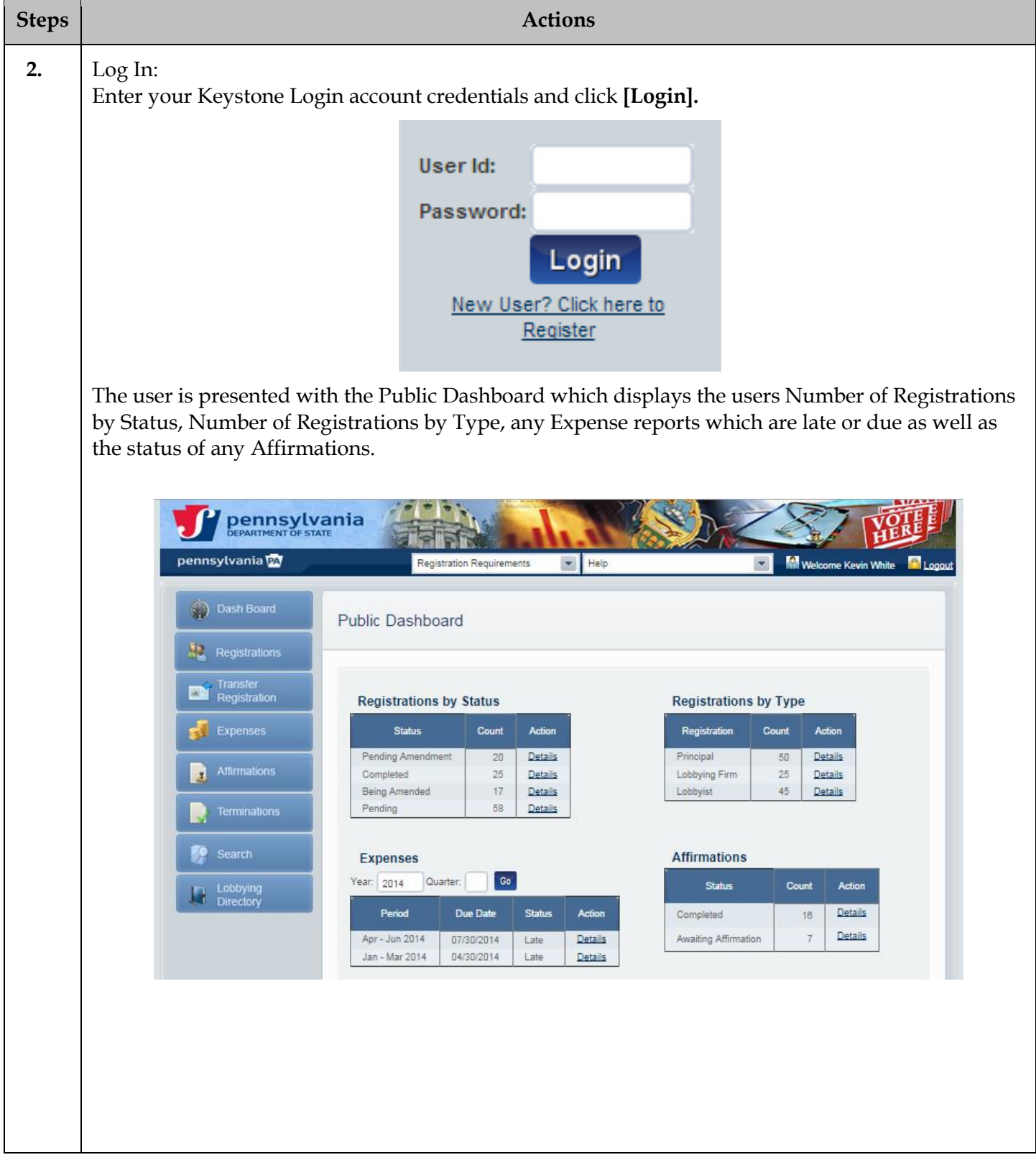

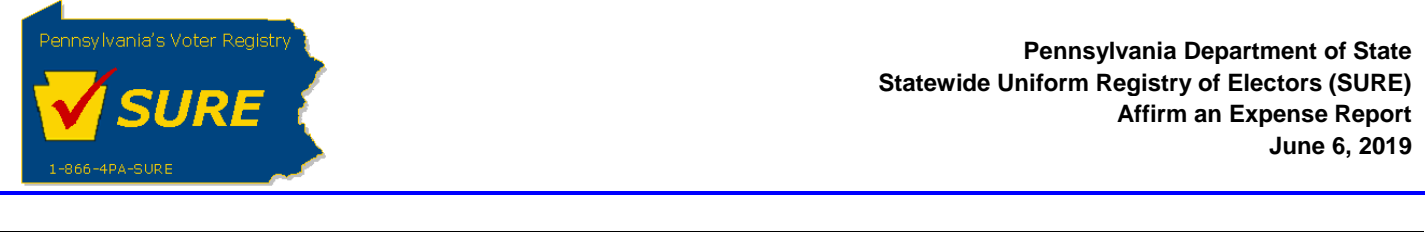

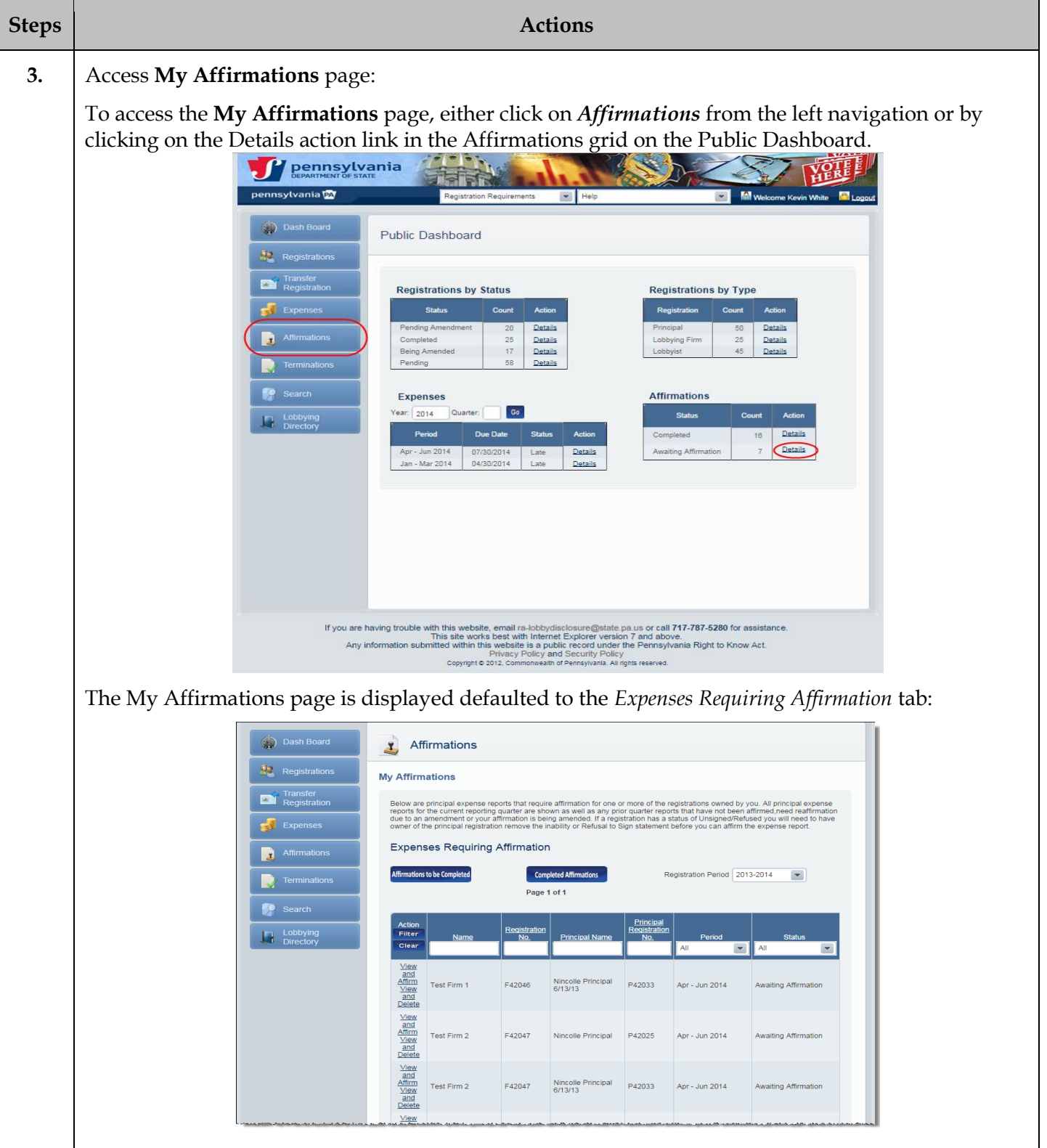

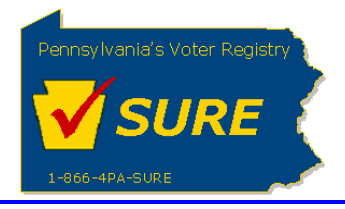

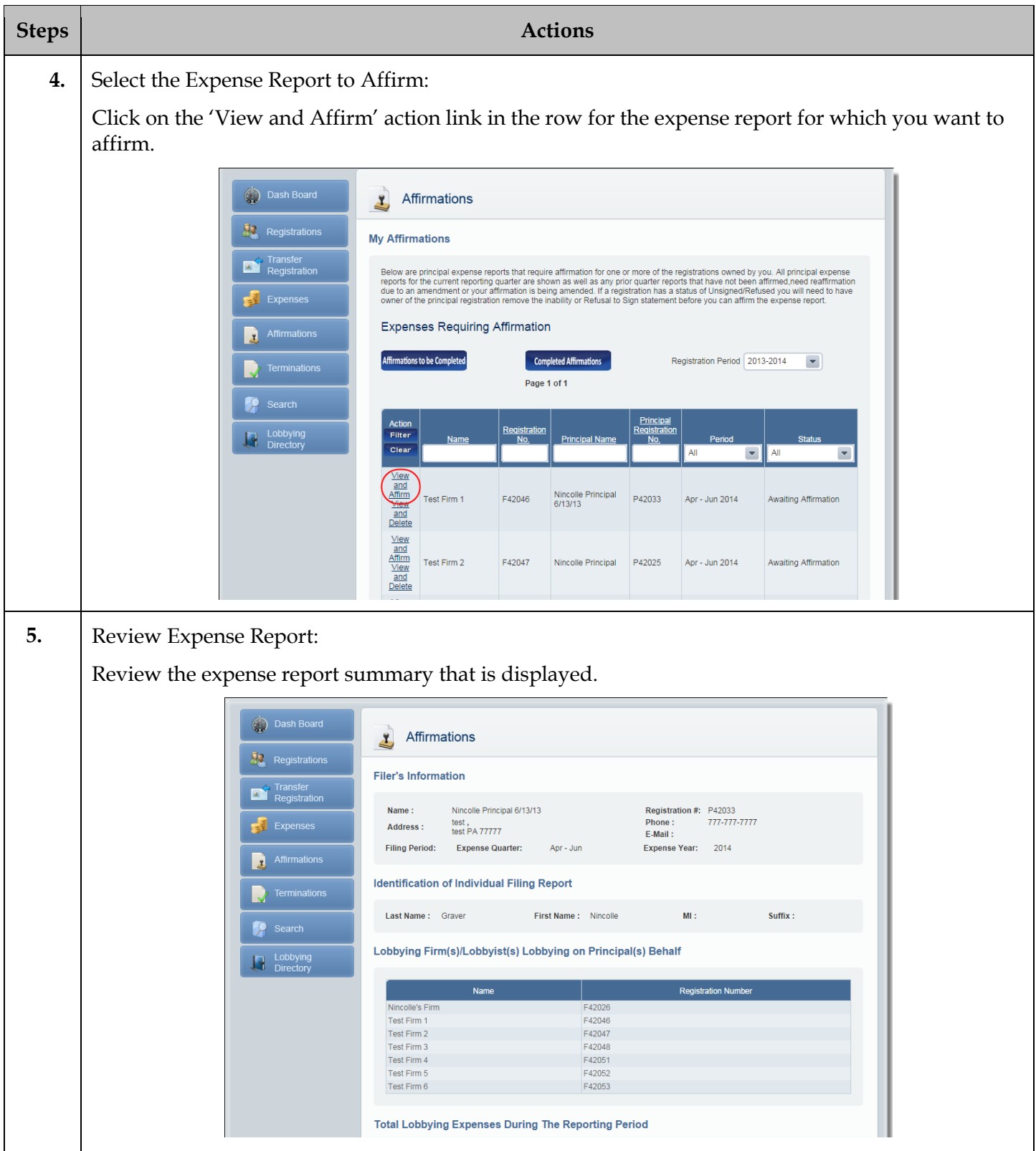

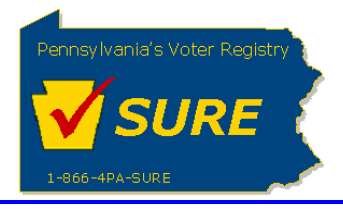

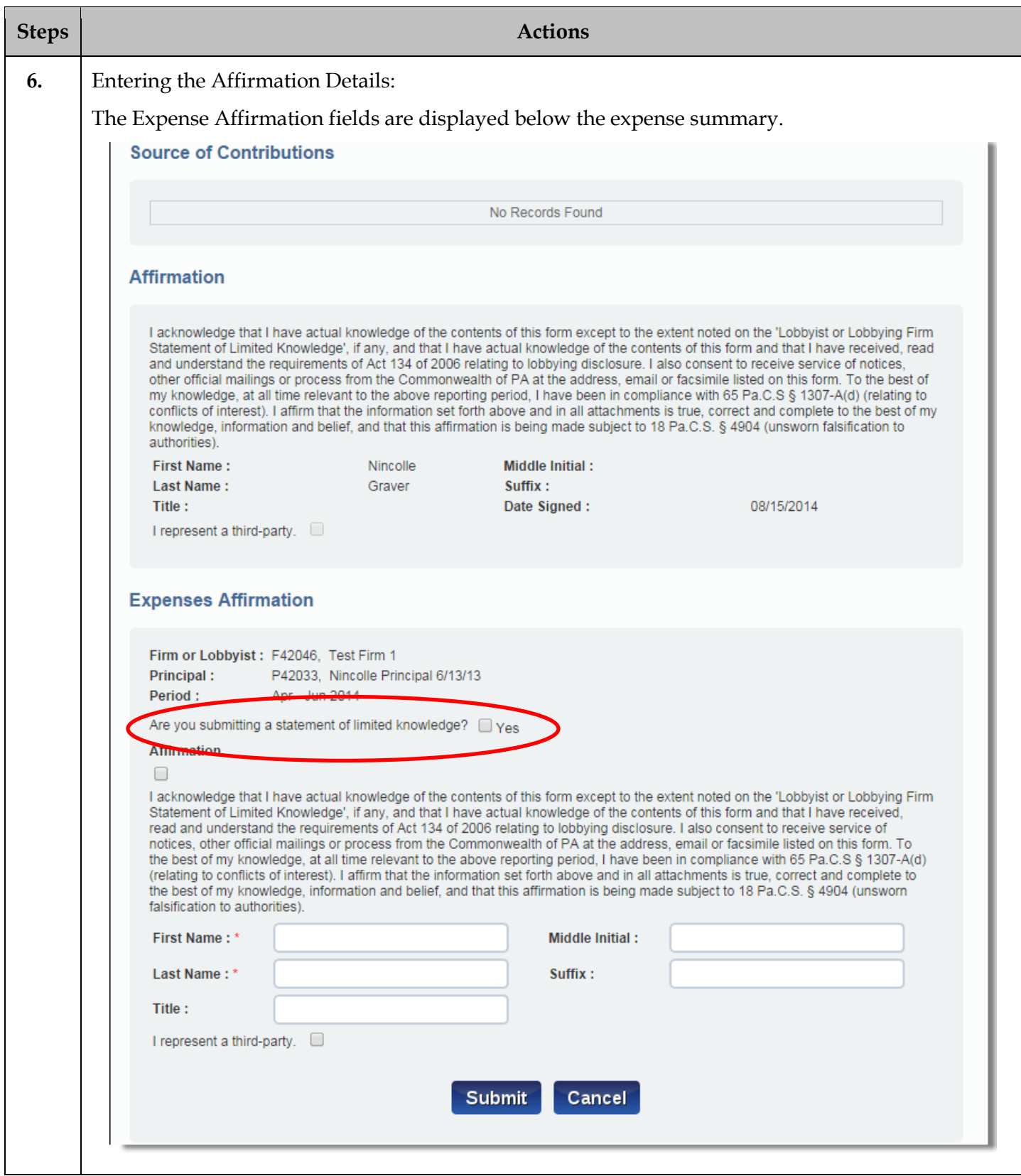

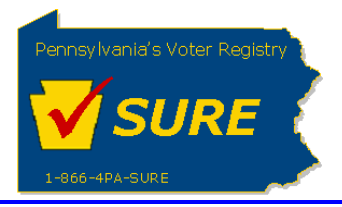

 $\mathbf{I}$ 

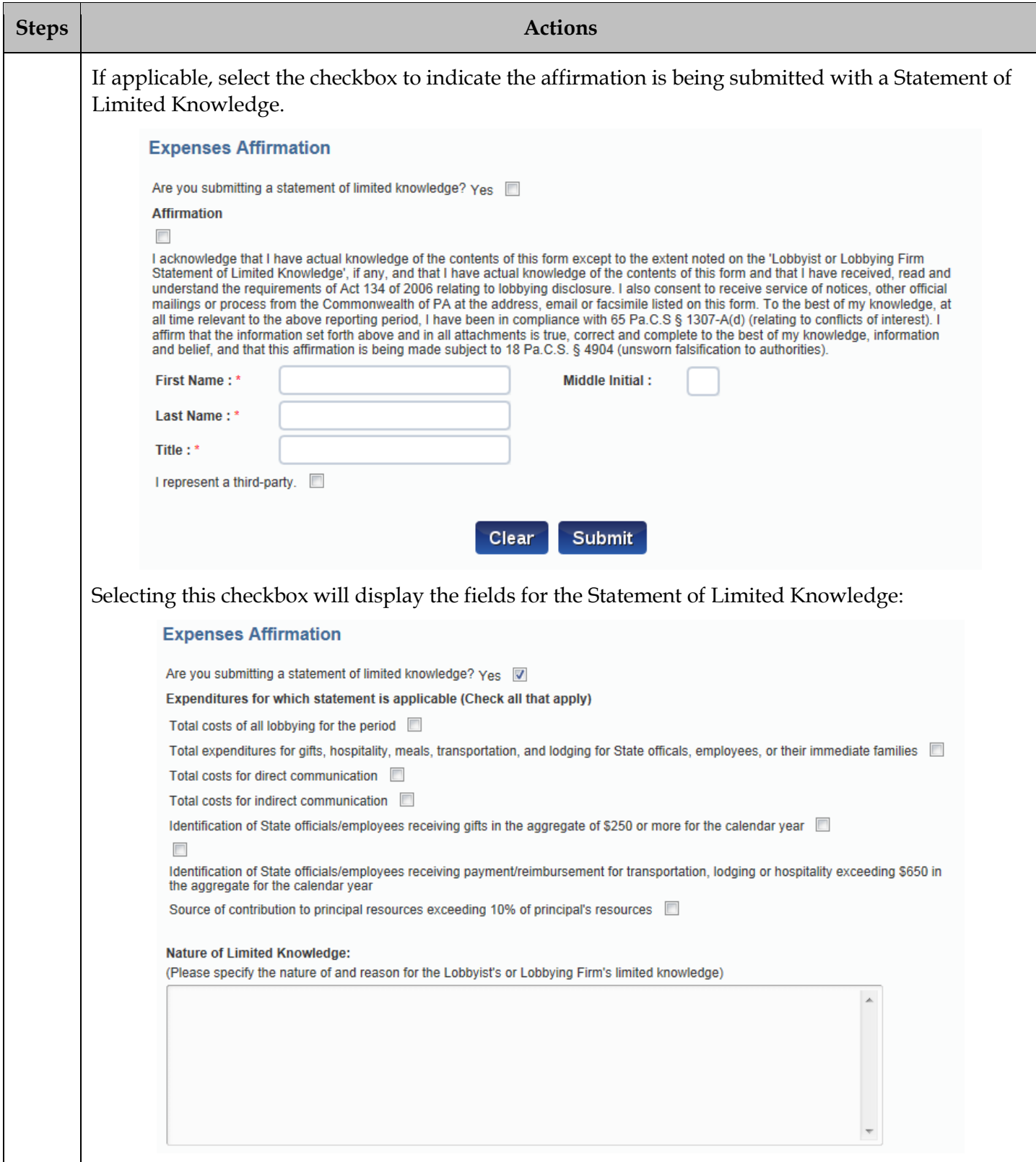

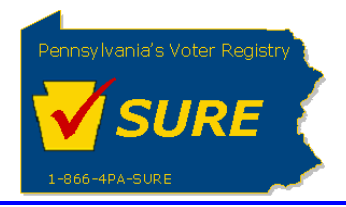

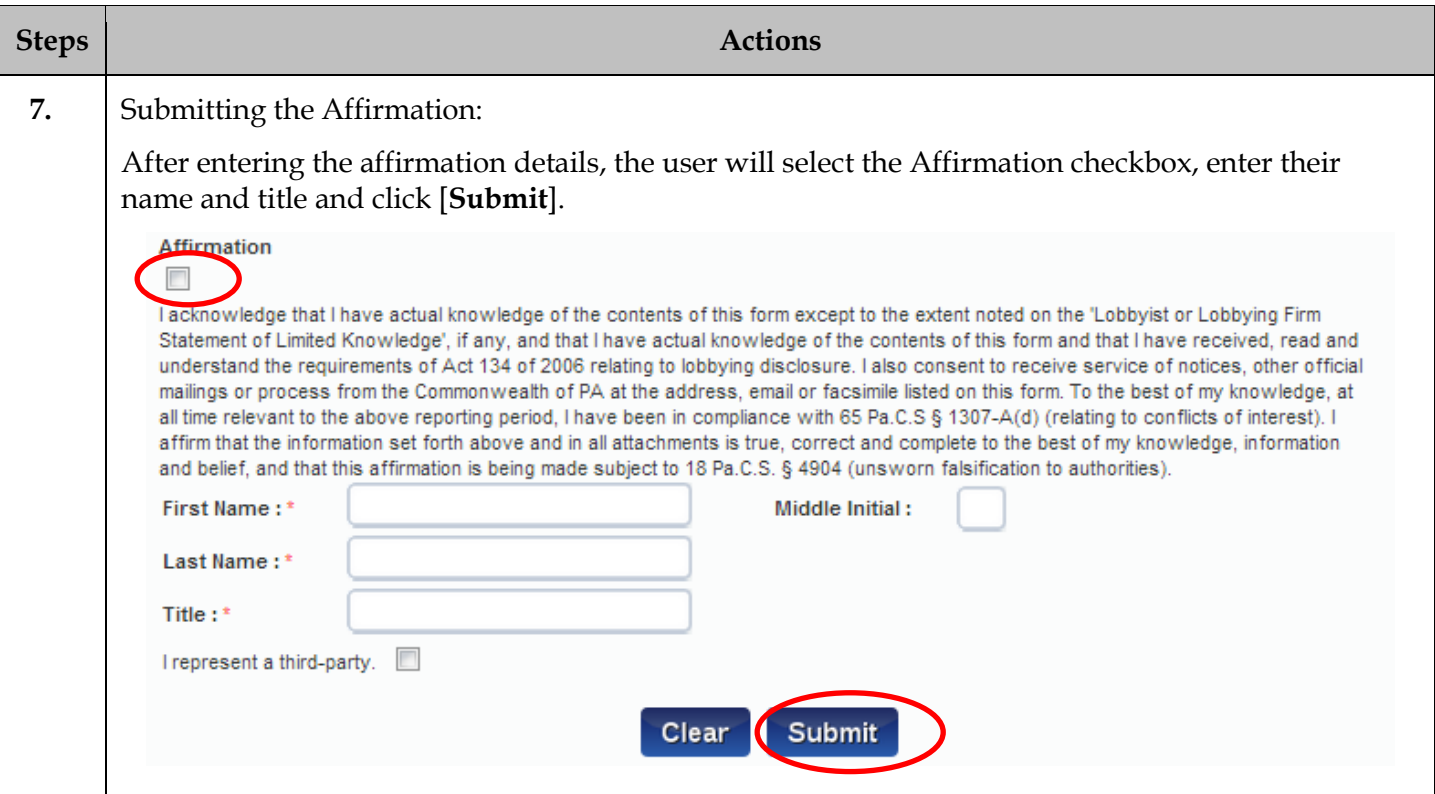